## SAP ABAP table TPZ24T {BP Role Assignment Text}

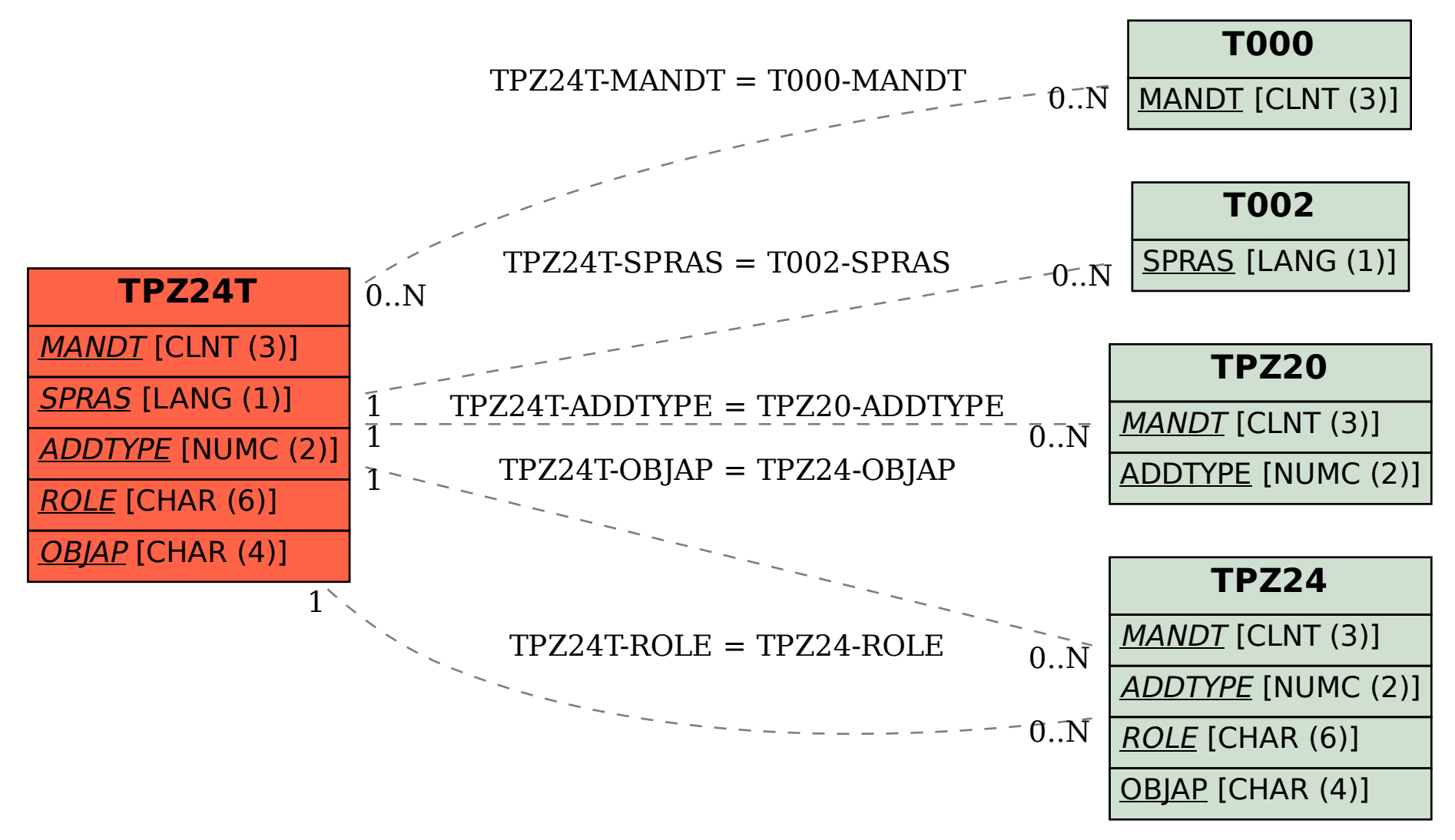